## 付属品を確かめる

万が一、不足品や不良品がございましたら、お買い上げの販売店、または最寄りのサービス窓口にお問い合わせください。 ビクターサービス窓口

<http://www2.jvc-victor.co.jp/support/after/>

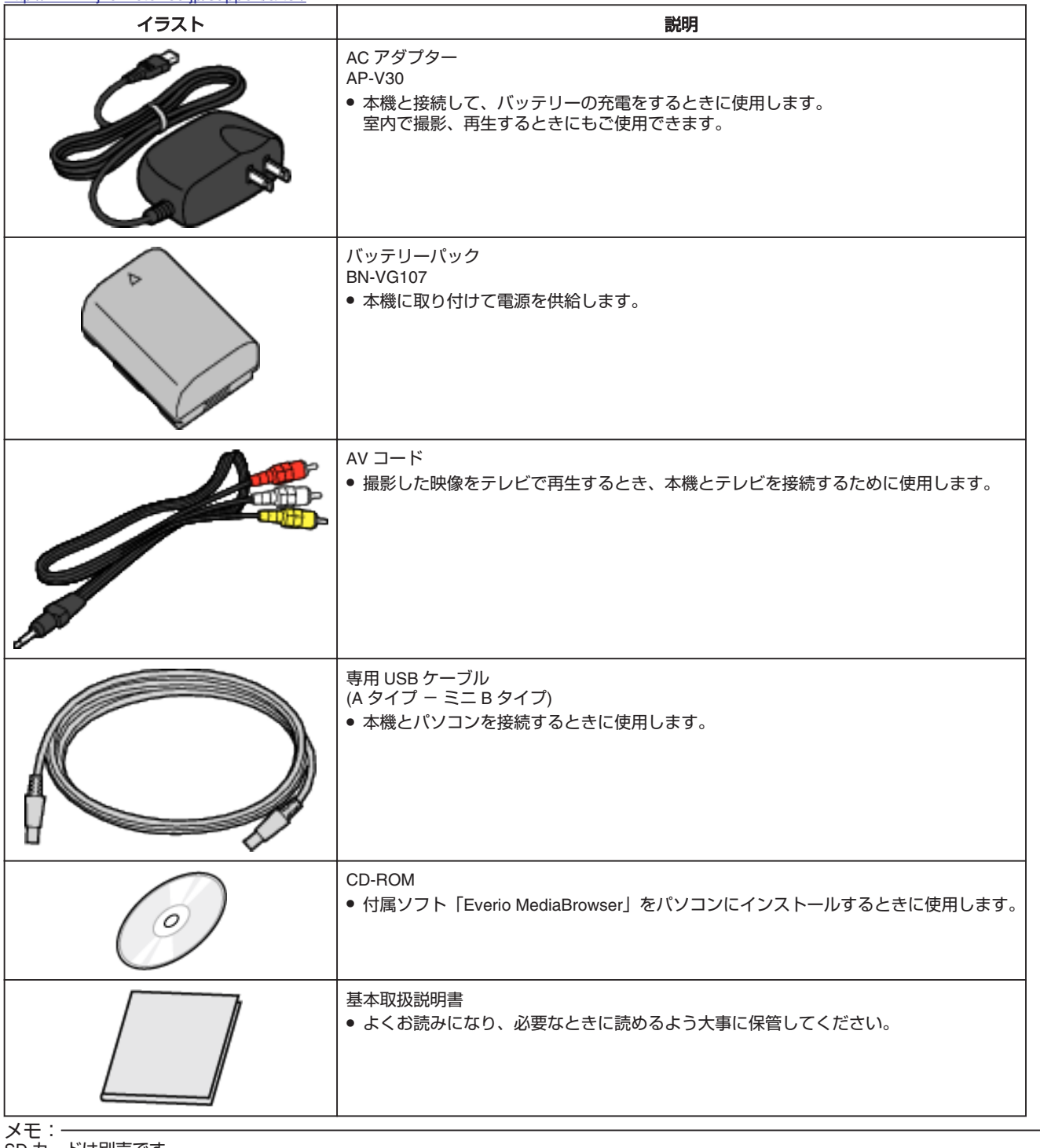

SD カードは別売です。 "本機で使える SD カードの種類" (☞ P. 0 )

海外で AC アダプターを使うときは、訪問国や地域に合った市販の変換プラグをご用意ください。

"海外で充電するとき" (☞ P. 0 )